## **Двоичное кодирование графической информации**

**Информация и информационные процессы**

#### Двоичное кодирование в компьютере

Вся информация, которую обрабатывает компьютер должна быть представлена двоичным кодом с помощью двух цифр: **0** и **1**. *Эти два символа принято называть двоичными цифрами или битами*.

С помощью двух цифр 0 и 1 можно закодировать любое сообщение. Это явилось причиной того, что в компьютере обязательно должно быть организованно два важных процесса: кодирование и декодирование.

Кодирование – преобразование входной информации в форму, воспринимаемую компьютером, т.е. двоичный код.

Декодирование – преобразование данных из двоичного кода в форму, понятную человеку.

## Почему двоичное кодирование

- С точки зрения технической реализации использование двоичной системы счисления для кодирования информации оказалось намного более простым, чем применение других способов. Действительно, удобно кодировать информацию в виде последовательности нулей и единиц, если представить эти значения как два возможных устойчивых состояния электронного элемента:
- 0 отсутствие электрического сигнала;

#### 1 – наличие электрического сигнала.

Эти состояния легко различать. *Недостаток* двоичного кодирования – *длинные коды*. *Но в технике легче* иметь дело с большим количеством простых элементов, чем с небольшим числом сложных.

Способы кодирования и декодирования информации в компьютере, в первую очередь, зависит от вида информации, а именно, что должно кодироваться: числа, текст, графические изображения или звук.

#### Аналоговая и дискретная форма представления информации

Человек способен воспринимать и хранить информацию в форме образов (зрительных, звуковых, осязательных, вкусовых и обонятельных). Зрительные образы могут быть сохранены в виде изображений (рисунков, фотографий и так далее), а звуковые — зафиксированы на пластинках, магнитных лентах, лазерных дисках и так далее.

Информация, в том числе графическая и звуковая, может быть представлена в *аналоговой* или *дискретной* форме. При аналоговом представлении физическая величина принимает бесконечное множество значений, причем ее значения изменяются непрерывно. При дискретном представлении физическая величина принимает конечное множество значений, причем ее величина изменяется скачкообразно.

#### Аналоговая и дискретная форма представления информации

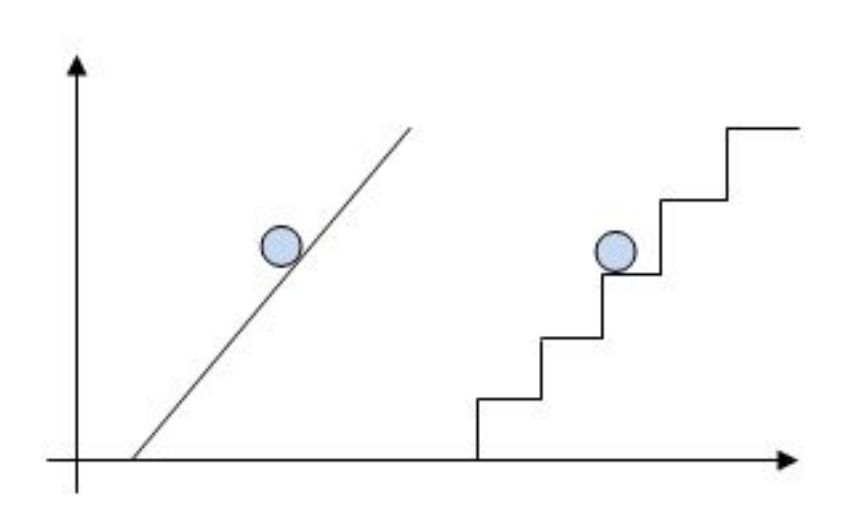

Приведем пример аналогового и дискретного представления информации.

Положение тела на наклонной плоскости и на лестнице задается значениями координат X и У.

При движении тела по наклонной плоскости его координаты могут принимать бесконечное множество непрерывно изменяющихся значений из определенного диапазона, а при движении по лестнице только определенный набор значений, причем меняющихся скачкообразно.

#### Дискретизация

Примером аналогового представления графической информации может служить, например, живописное полотно, цвет которого изменяется непрерывно, а дискретного — изображение, напечатанное с помощью струйного принтера и состоящее из отдельных точек разного цвета. Примером аналогового хранения звуковой информации является виниловая пластинка (звуковая дорожка изменяет свою форму непрерывно), а дискретного аудиокомпакт-диск (звуковая дорожка которого содержит участки с различной отражающей способностью).

Преобразование графической и звуковой информации из аналоговой формы в дискретную производится путем *дискретизации*, то есть *разбиения непрерывного графического изображения и непрерывного (аналогового) звукового сигнала на отдельные элементы*. В процессе дискретизации производится кодирование, то есть присвоение каждому элементу конкретного значения в форме кода.

<u>Дискретизация</u> – это преобразование непрерывных изображений и звука в набор дискретных значений в форме кодов.

# Виды компьютерных изображений ИЗОБРАЖЕНИЯ **PACTPOBHE** BEKTOPHHE

Создавать и хранить графические объекты в компьютере можно двумя способами – как растровое или как векторное изображение. Для каждого типа изображений используется свой способ кодирования.

#### Кодирование растровых изображений

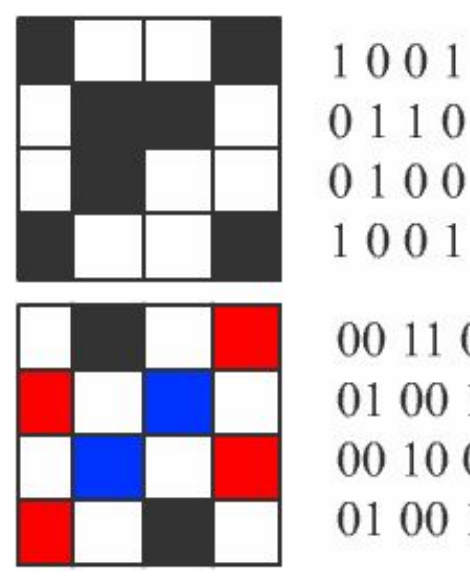

00 11 00 01 01 00 10 00 00 10 00 01 01 00 11 00

- Растровое изображение представляет собой совокупность точек (пикселей) разных цветов. Пиксель минимальный участок изображения, цвет которого можно задать независимым образом.
- В процессе кодирования изображения производится его пространственная дискретизация.
- Пространственную дискретизацию изображения можно сравнить с построением изображения из мозаики (большого количества маленьких разноцветных стекол). *Изображение разбивается на отдельные маленькие фрагменты (точки), причем каждому фрагменту присваивается значение его цвета, то есть код цвета* (красный, зеленый, синий и так далее).
- Качество изображения зависит от количества точек (чем меньше размер точки и, соответственно, больше их количество, тем лучше качество) и количества используемых цветов (чем больше цветов, тем качественнее кодируется изображение).

#### Цветовые модели

- Для представления цвета в виде числового кода используются две обратных друг другу цветовые модели: **RGB** или CMYK.
- Модель RGB используется в телевизорах, мониторах, проекторах, сканерах, цифровых фотоаппаратах… Основные цвета в этой модели: красный (**R**ed), зеленый (**G**reen), синий (**B**lue).
- Цветовая модель CMYK используется в полиграфии при формировании изображений, предназначенных для печати на бумаге.

#### Цветовая модель RGB

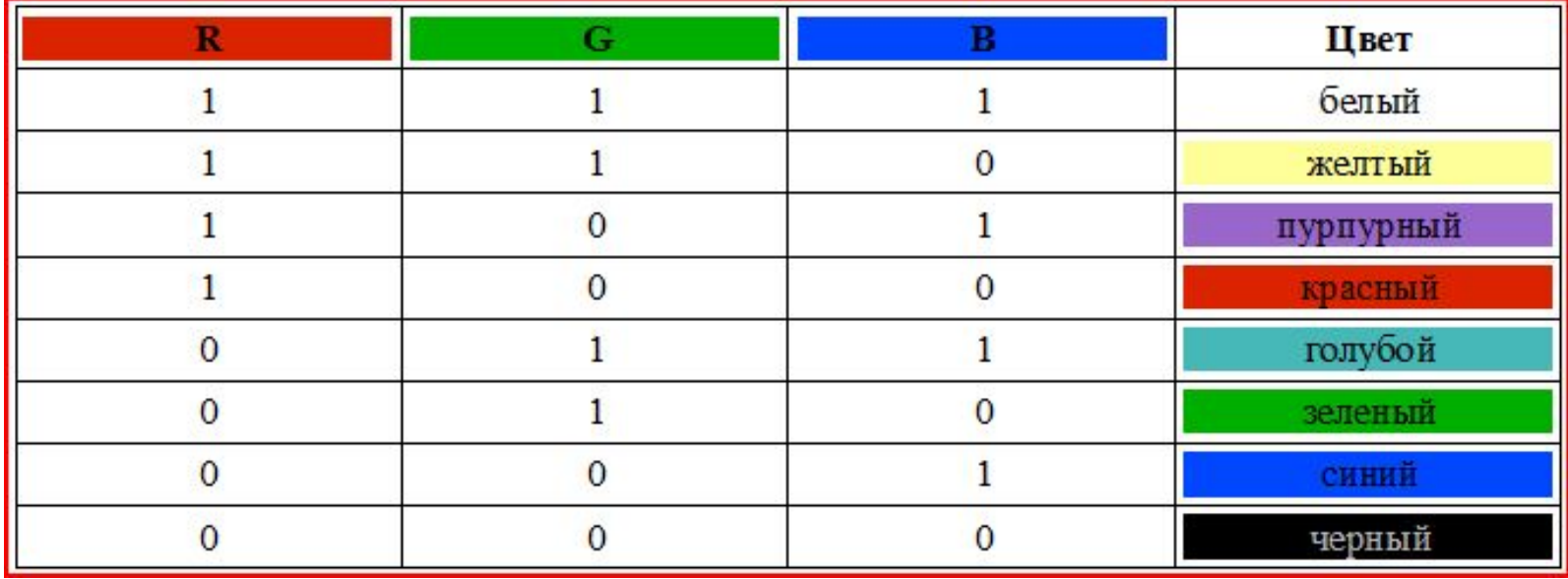

Цветные изображения могут иметь различную глубину цвета, которая задается количеством битов, используемых для кодирования цвета точки. Если кодировать цвет одной точки изображения тремя битами (по одному биту на каждый цвет RGB), то мы получим все восемь различных цветов.

#### True Color

- На практике же, для сохранения информации о цвете каждой точки цветного изображения в модели RGB обычно отводится 3 байта (т.е. 24 бита) - по 1 байту (т.е. по 8 бит) под значение цвета каждой составляющей.
- Таким образом, каждая RGB-составляющая может принимать значение в диапазоне от 0 до 255 (всего 2<sup>8</sup>=256 значений), а каждая точка изображения, при такой системе кодирования может быть окрашена в один из 16 777 216 цветов.
- Такой набор цветов принято называть True Color (правдивые цвета), потому что человеческий глаз все равно не в состоянии различить большего разнообразия.

## Вычислим объем видеопамяти

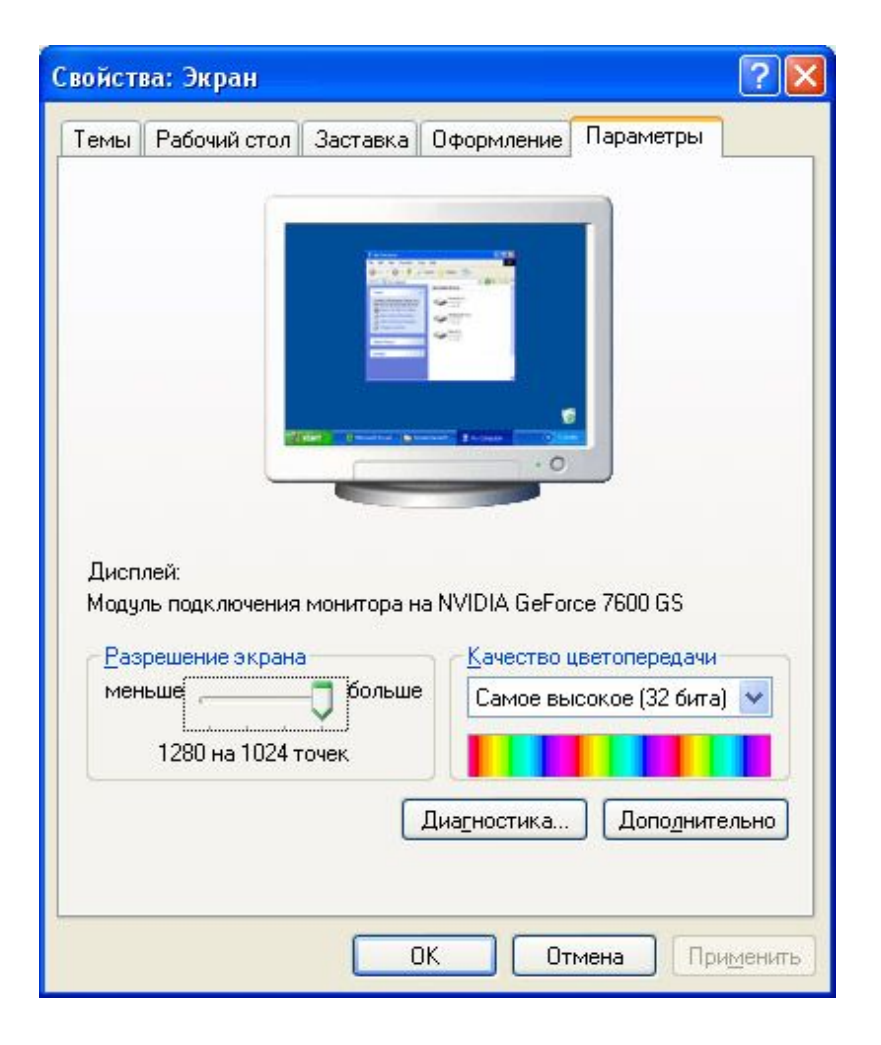

- Для того чтобы на экране монитора формировалось изображение, информация о каждой точке (код цвета точки) должна храниться в видеопамяти компьютера. Рассчитаем необходимый объем видеопамяти для одного из графических режимов.
- В современных компьютерах разрешение экрана обычно составляет 1280х1024 точек. Т.е. всего 1280 \* 1024 = 1310720 точек.
- При глубине цвета 32 бита на точку необходимый объем видеопамяти: 32 \*1310720 = 41943040 бит = 5242880 байт = 5120 Кб = 5 Мб.

#### Кодирование векторных изображений

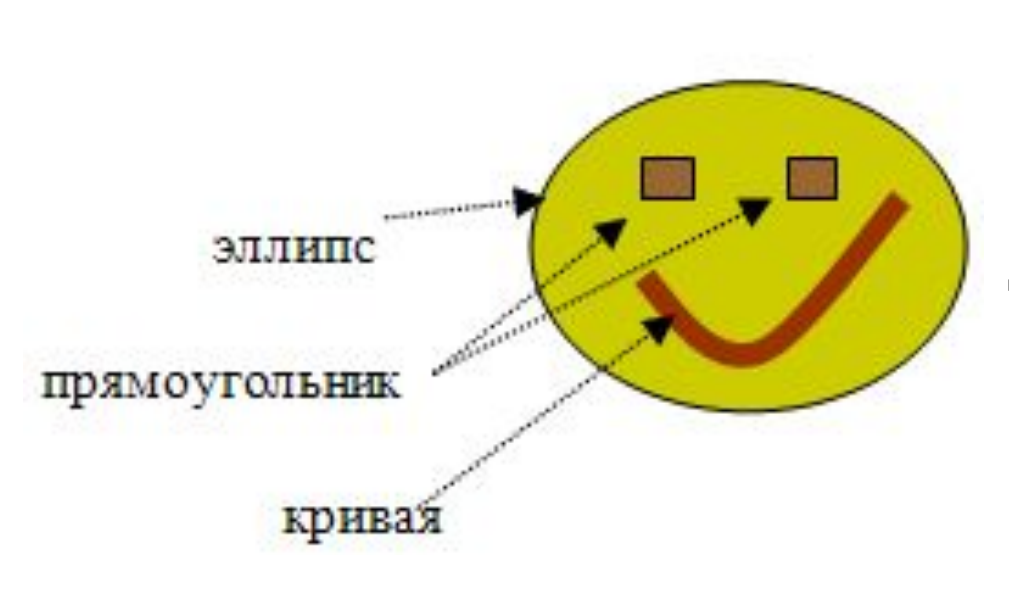

Векторное изображение представляет собой совокупность графических примитивов (точка, отрезок, эллипс…). Каждый примитив описывается математическими формулами. Кодирование зависти от прикладной среды. Достоинством векторной графики является то, что файлы, хранящие векторные

графические изображения, имеют сравнительно небольшой объем.

Важно также, что векторные графические изображения могут быть увеличены или уменьшены без потери качества.

# Графические форматы файлов

Форматы графических файлов определяют способ хранения информации в файле (растровый или векторный), а также форму хранения информации (используемый алгоритм сжатия).

Наиболее популярные растровые форматы:

- BMP
- GIF
- JPEG
- TIFF
- PNG

# Графические форматы файлов

- **• Bit MaP image (BMP)** универсальный формат растровых графических файлов, используется в операционной системе Windows. Этот формат поддерживается многими графическими редакторами, в том числе редактором Paint. Рекомендуется для хранения и обмена данными с другими приложениями.
- **• Tagged Image File Format (TIFF)** формат растровых графических файлов, поддерживается всеми основными графическими редакторами и компьютерными платформами. Включает в себя алгоритм сжатия без потерь информации. Используется для обмена документами между различными программами. Рекомендуется для использования при работе с издательскими системами.
- **• Graphics Interchange Format (GIF)** формат растровых графических файлов, поддерживается приложениями для различных операционных систем. Включает алгоритм сжатия без потерь информации, позволяющий уменьшить объем файла в несколько раз. Рекомендуется для хранения изображений, создаваемых программным путем (диаграмм, графиков и так далее) и рисунков (типа аппликации) с ограниченным количеством цветов (до 256). Используется для размещения графических изображений на Web-страницах в Интернете.
- **• Portable Network Graphic (PNG)** формат растровых графических файлов, аналогичный формату GIF. Рекомендуется для размещения графических изображений на Web-страницах в Интернете.
- **• Joint Photographic Expert Group (JPEG)** формат растровых графических файлов, который реализует эффективный алгоритм сжатия (метод JPEG) для отсканированных фотографий и иллюстраций. Алгоритм сжатия позволяет уменьшить объем файла в десятки раз, однако приводит к необратимой потере части информации. Поддерживается приложениями для различных операционных систем. Используется для размещения графических изображений на Web-страницах в Интернете.

## Вопросы и задания:

- Какие виды компьютерных изображений вы знаете?
- Какое максимальное количество цветов может быть использовано в изображении, если на каждую точку отводится 3 бита?
- Что вы знаете о цветовой модели RGB?
- Рассчитайте необходимый объем видеопамяти для графического режима: разрешение экрана 800х600, качество цветопередачи 16 бит.